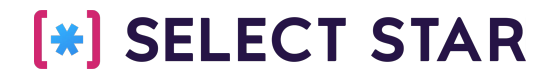

# Data Discovery: getting more with metadata

Shinji Kim Data Council Austin, March 2022

### For the last 13 yrs, I've been in the shoes of the data producers and consumers

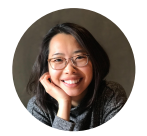

**Shinji Kim** Founder & CEO

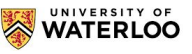

Software Engineering, University of Waterloo

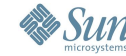

- Statistical Analyst, Sun Microsystems Research Labs Sales Forecasting
- Development DBA, Barclays Capital Lead Architect, Global IT Database Consolidation **WBARCLAYS**

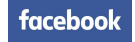

- Growth Internet Marketing, Facebook SEM Campaign Optimization
- S&O / Technology Strategy, Deloitte Consulting Deloitte.

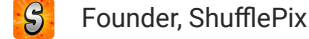

yieldmo Product Manager, Yieldmo

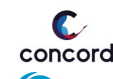

- Founder & CEO, Concord Systems (acquired by Akamai)
- *Akamai* Sr. Manager, Product Management, Akamai Technologies - IoT Edge Connect

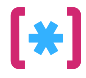

### What is Data Discovery?

### Find & Understand Data

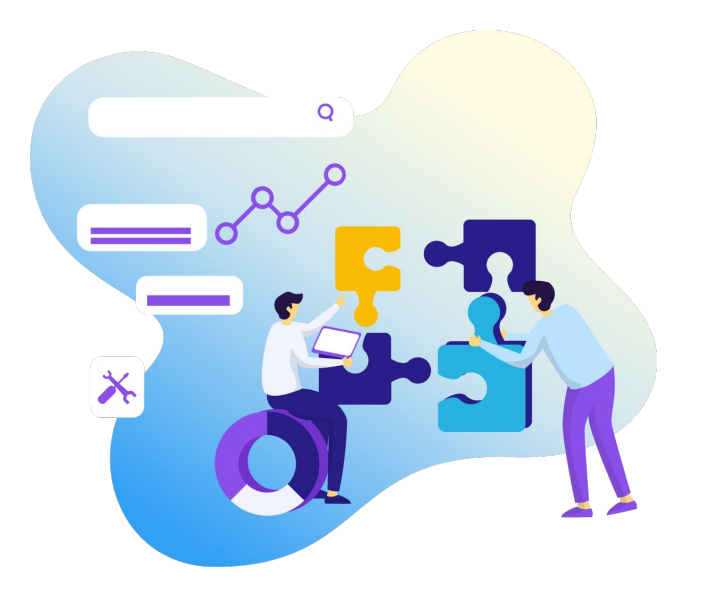

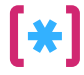

### How can we understand what's going on in the data warehouse?

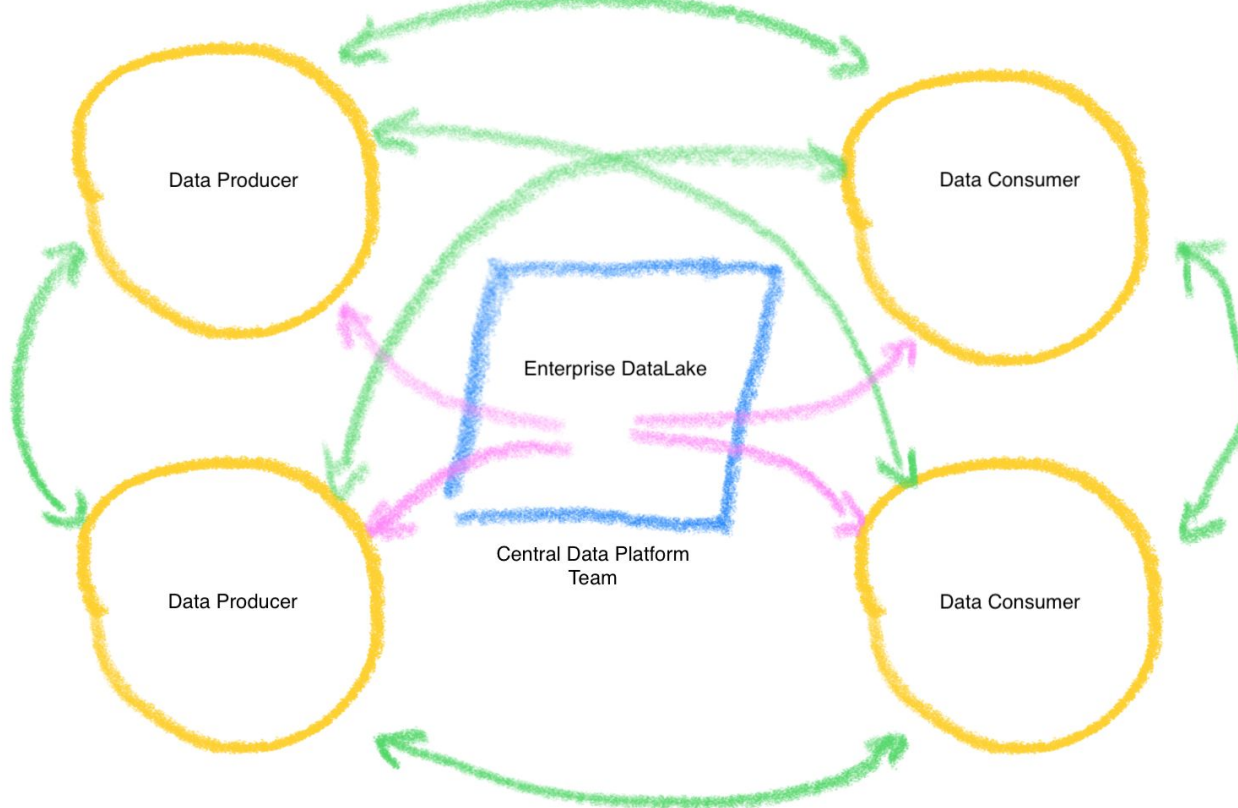

© Select Star

**©** Select Star

### Metadata + Query Logs provides Context

**Ex** 

**5**

### Metadata + Query Logs provides Context

#### **Metadata** = What exists in the data warehouse?

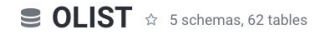

This is a Brazilian ecommerce public dataset of orders made at Olist Store.

 $\angle$  Edit

 $Q$  Table (62)  $\triangleq$ 

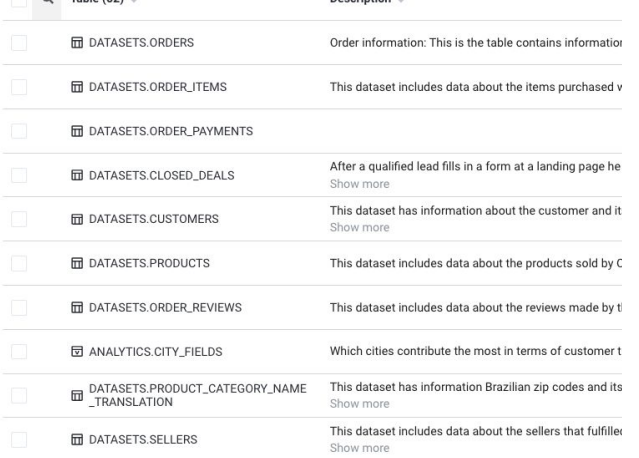

Description  $\triangle$ 

© Select Star

© Select Star

### Metadata + Query Logs provides Context

This dataset has information Brazilian zip codes and its

This dataset includes data about the sellers that fulfilled

Show more

Show more

#### **Metadata** = What exists in the data warehouse?

#### **Query logs** = What has happened to the data objects?

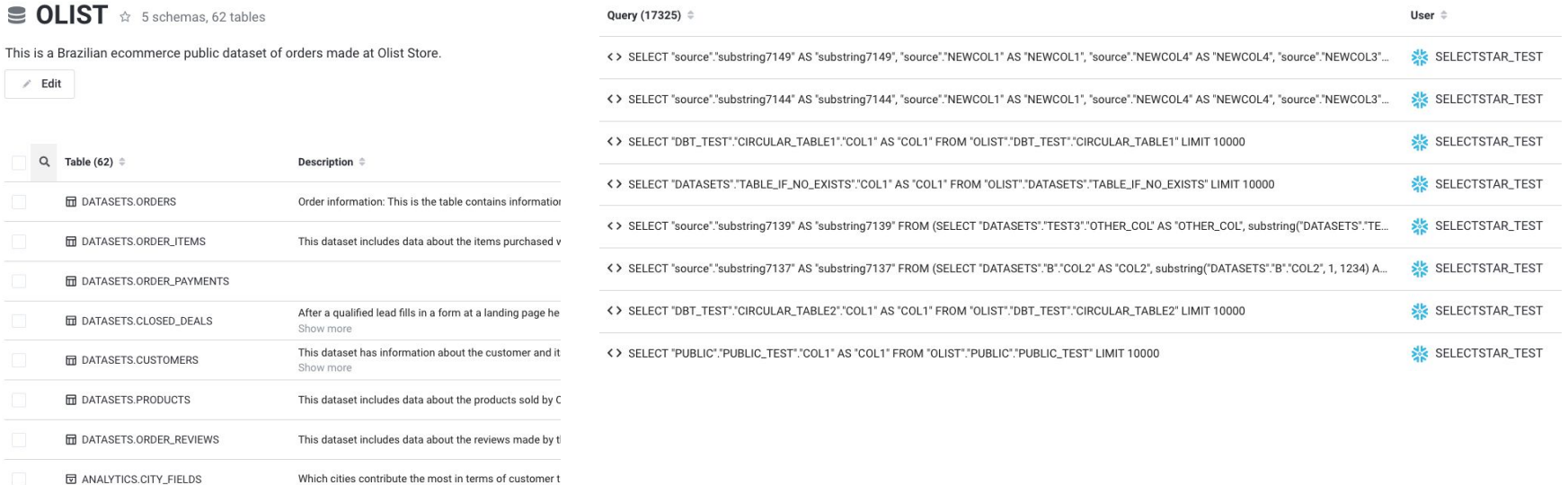

/ Edit

 $Q$  Table (62)  $\hat{=}$ 

**III** DATASETS.ORDERS

**ID** DATASETS.PRODUCT\_CATEGORY\_NAME<br>\_TRANSLATION

**同 DATASETS.SELLERS** 

**7**

## Understanding of your data can come from analyzing your metadata & query history

- **1.** What data exists today?
- **2.** Where can I find the data?
- **3.** What does this data represent?
- **4.** Where did it come from?
- **5.** Is it up to date?
- **6.** Do others also use this data today?
- **7.** Where is it being used?
- **8.** How is it being used today?
- **9.** What are other related dataset?
- **10.** Who should I ask questions about this?

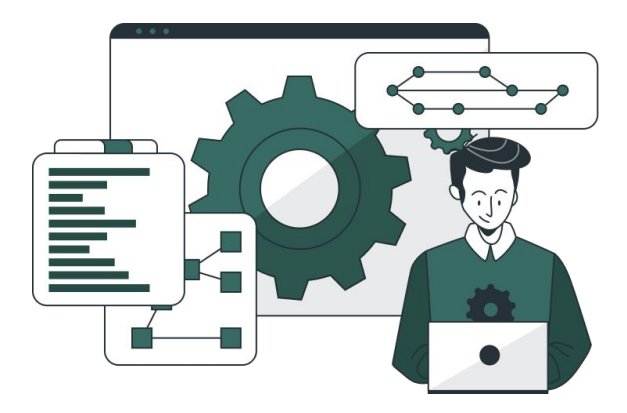

- **1.** Data Usage
- **2.** Data Freshness
- **3.** User Behavior
- **4.** User Behavior + Cost
- **5.** Data Dependencies

#### **1. Data Usage**

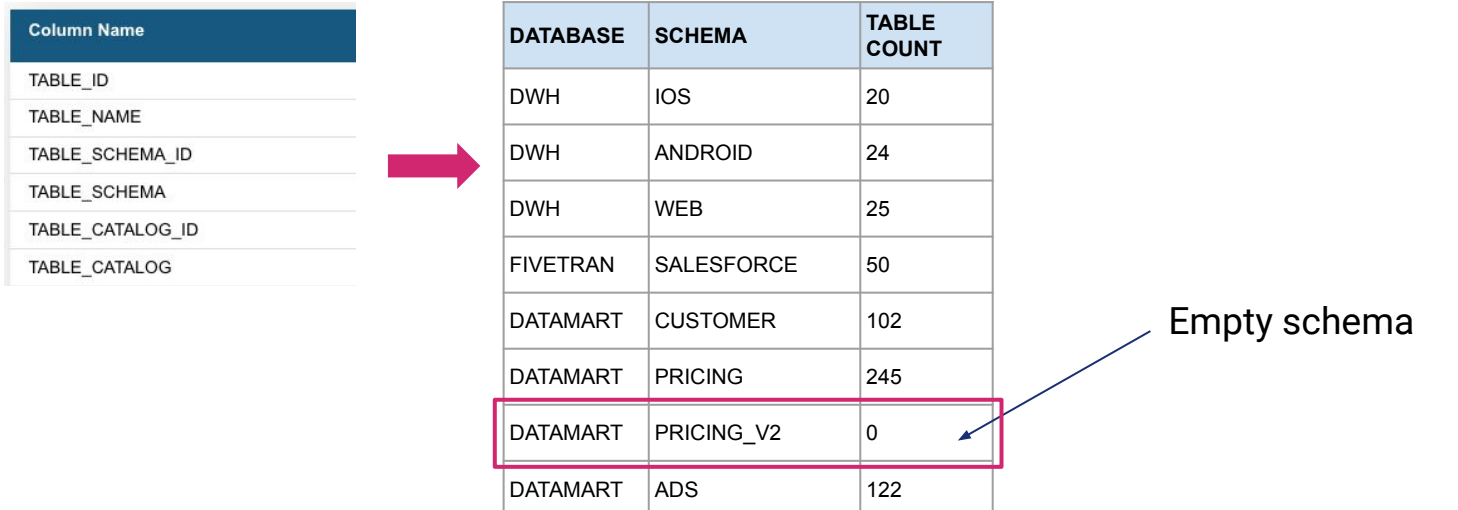

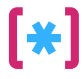

#### **1. Data Usage**

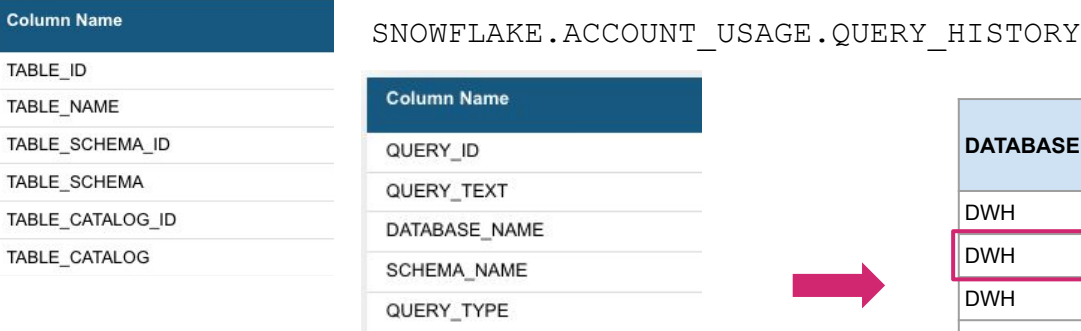

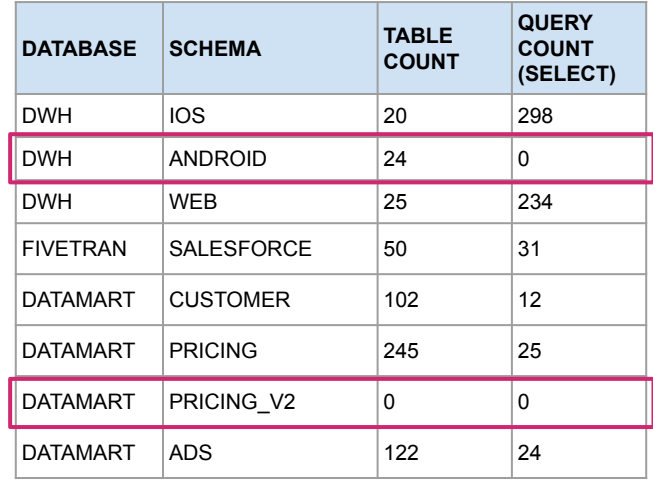

#### **2. Data Freshness**

Did the data arrive successfully?

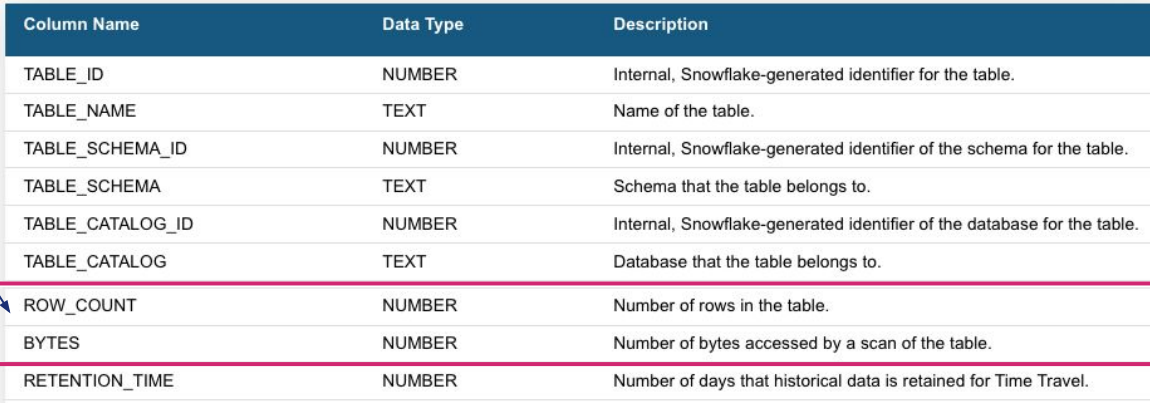

#### **2. Data Freshness**

Did the data arrive successfully?

 $\rightarrow$  Did the data get replaced / computed successfully?

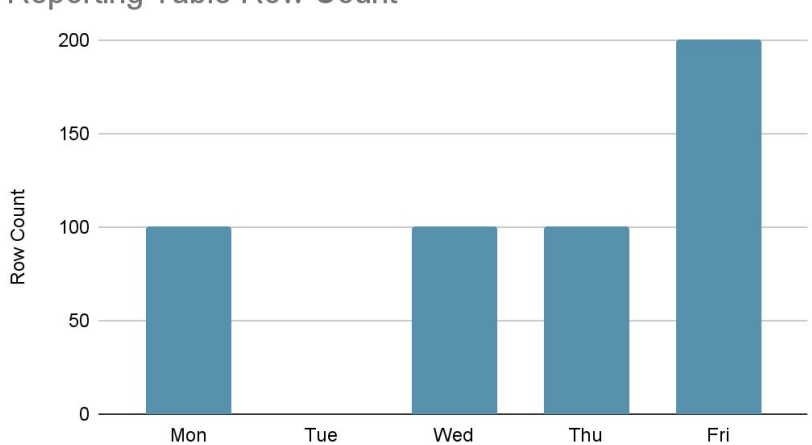

**Reporting Table Row Count** 

#### **2. Data Freshness**

Did the data arrive successfully?

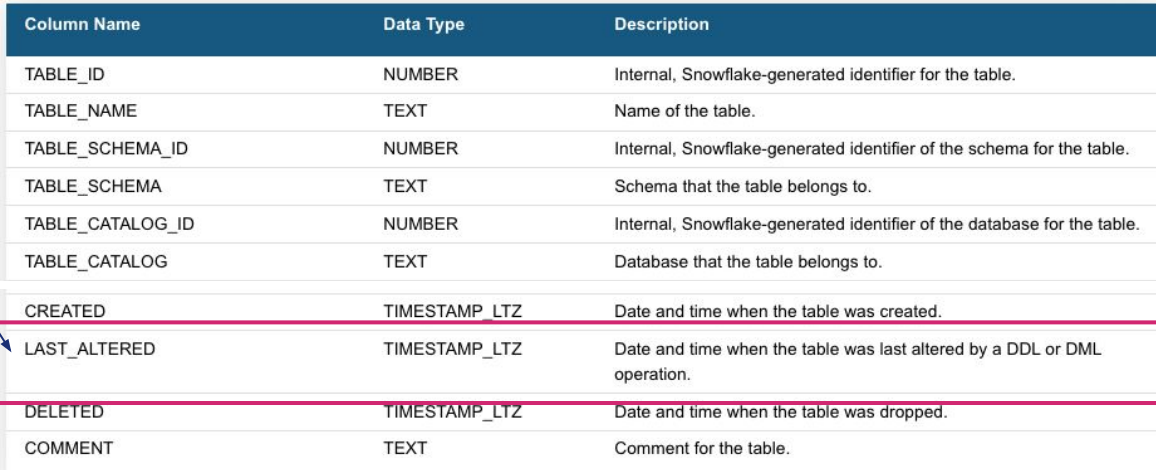

### **2. Data Freshness** SNOWFLAKE.ACCOUNT\_USAGE.QUERY\_HISTORY

Did the data arrive successfully?

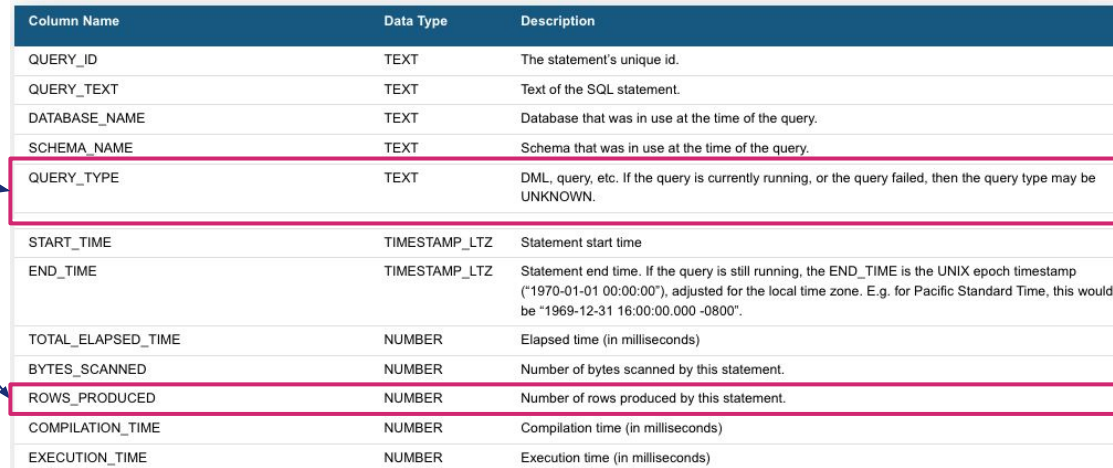

#### **3. User Behavior**

SNOWFLAKE.ACCOUNT\_USAGE.QUERY\_HISTORY

![](_page_15_Picture_120.jpeg)

![](_page_15_Picture_4.jpeg)

#### **4. User Behavior + Cost**

SNOWFLAKE.ACCOUNT\_USAGE.QUERY\_HISTORY

![](_page_16_Picture_132.jpeg)

![](_page_16_Picture_6.jpeg)

#### **5. Data Dependencies (Data Lineage)**

GET DDL('TABLE', 'EMP COPY')

**CREATE TABLE EMP\_COPY as SELECT \* FROM EMPLOYEE.PUBLIC.EMP where DEPARTMENT=10**

### **5. Data Dependencies (Data Lineage)**

![](_page_18_Figure_2.jpeg)

© Select Star

Select Star

 $\odot$ 

### Friendly Reminder: every database is different

- Usually need Admin-level permissions to access the metadata.
- Although all databases have metadata tables and query logs, the way they provide them may be different.

#### **Example 2.5 Snowflake: Redshift:**

- Look under SNOWFLAKE.ACCOUNT\_USAGE views
	- ACCOUNT\_USAGE.QUERY\_HISTORY
	- ACCOUNT\_USAGE.TABLES

- Look under systems tables that starts with SVV\_ or STL\_
	- SVV\_TABLE\_INFO
	- $\circ$  SVV TABLES
	- STL\_QUERYTEXT
	- STL\_DDLTEXT
- Full query log will require enabling audit log & activity logs (turned off by default)

### We're just scratching the surface here...

### There are more insights you can uncover as you add more metadata

- Who should I notify about this data change?
- What are the tables that require remodeling?
- Which tables need documentation the most?
- and more!

© Select Star

**D** Select Star

Thank you!

<https://selectstar.com>

 $[\ast]$ 

**S** @selectstarhq